## **Poznajemy pythona A-B**

## Ile ich jest ?

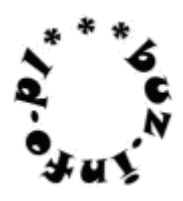

Grześ dowiedział się co oznacza słowo "niedodatni" i teraz chce policzyć ile jest takich liczb na tasiemce, gdzie jego młodszy braciszek Michaś wypisywał różne, całkowite liczby, które mu przyszły do głowy. Liczby te na pewno nie wychodzą poza granice przedziału [-1024;1024], ponieważ Michaś nie potrafi jeszcze napisać innych. Liczby te są czasami blisko siebie, a czasami dalej (rozdzielają je spacje lub tabulacje).

Przykład: Wejście: 4 7 7 7 7 9 11 -9 777 -24 777 0 777 77 Wyjście: *3*

Mała pomoc: input(), split(), int(), float(), for in lista:, if warunek: